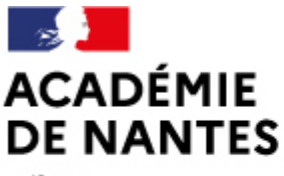

Liberté Égalité Fraternité

## **E-primo**

Directions des services départementaux de l'éducation nationale Vie pédagogique premier degré

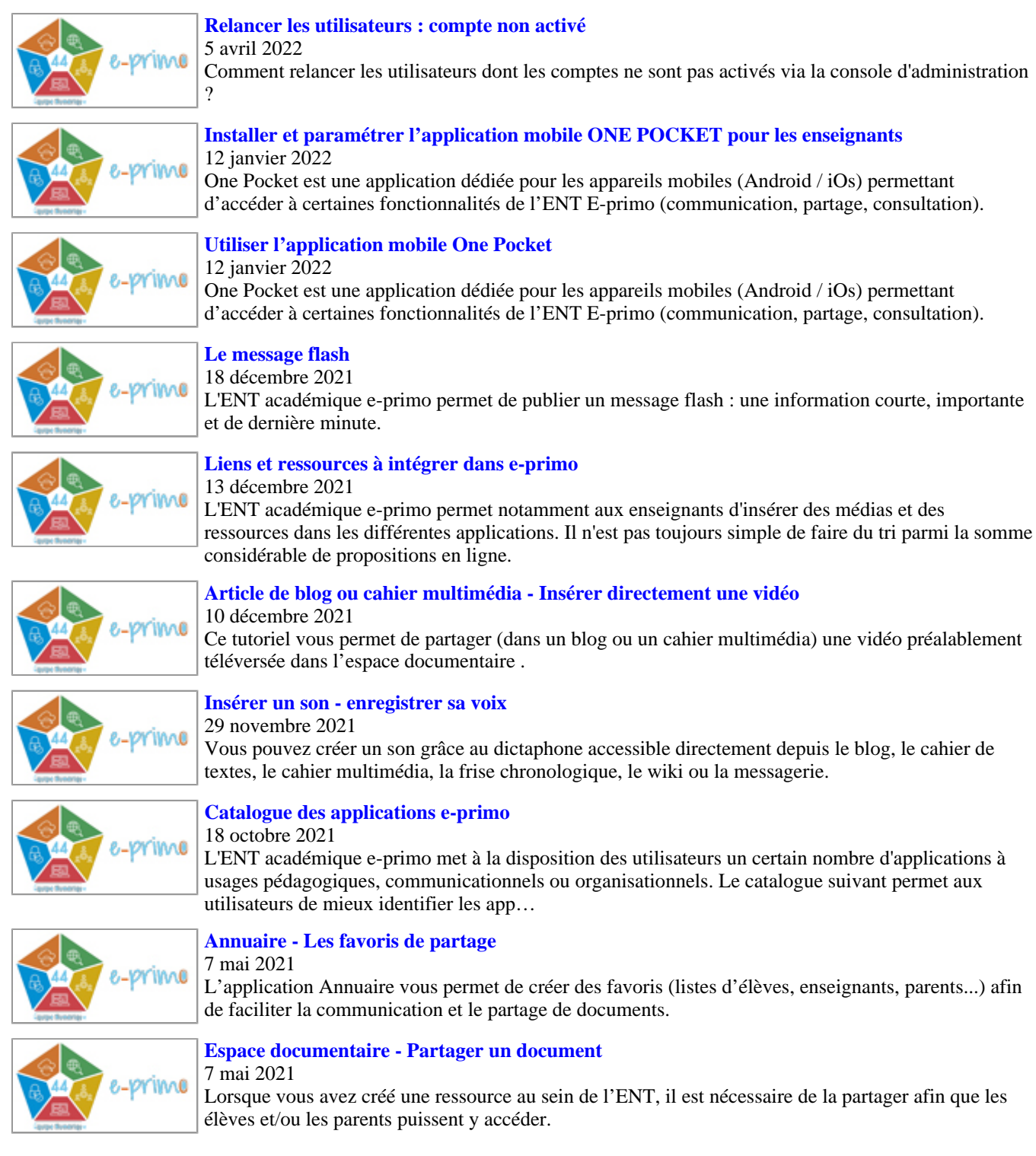

M.A.J. le 11/01/2022

## **Dans cette rubrique**

[Les outils de gestion \(plutôt orientés directeurs.trices\)](https://www.pedagogie1d.ac-nantes.fr/loire-atlantique/numerique-et-enseignement/tutoriels-de-l-equipe-numerique/les-outils-de-gestion-plutot-orientes-directeurs-trices-/)

- [Les outils de travail et de communication](https://www.pedagogie1d.ac-nantes.fr/loire-atlantique/numerique-et-enseignement/tutoriels-de-l-equipe-numerique/les-outils-de-travail-et-de-communication-/)
- [Les outils et ressources pédagogiques](https://www.pedagogie1d.ac-nantes.fr/loire-atlantique/numerique-et-enseignement/tutoriels-de-l-equipe-numerique/les-outils-et-ressources-pedagogiques-/)
- **[E-primo](https://www.pedagogie1d.ac-nantes.fr/loire-atlantique/numerique-et-enseignement/tutoriels-de-l-equipe-numerique/e-primo/)**
- [Vidéos](https://www.pedagogie1d.ac-nantes.fr/loire-atlantique/numerique-et-enseignement/tutoriels-de-l-equipe-numerique/videos/)
- [Projet départemental](https://www.pedagogie1d.ac-nantes.fr/loire-atlantique/numerique-et-enseignement/projet-departemental/projet-departemental-1162525.kjsp?RH=1610619446611)